## **Adobe Lightroom Keyboard Shortcuts - Mac Version 1.1**

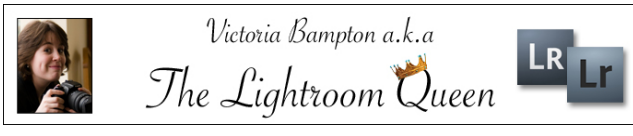

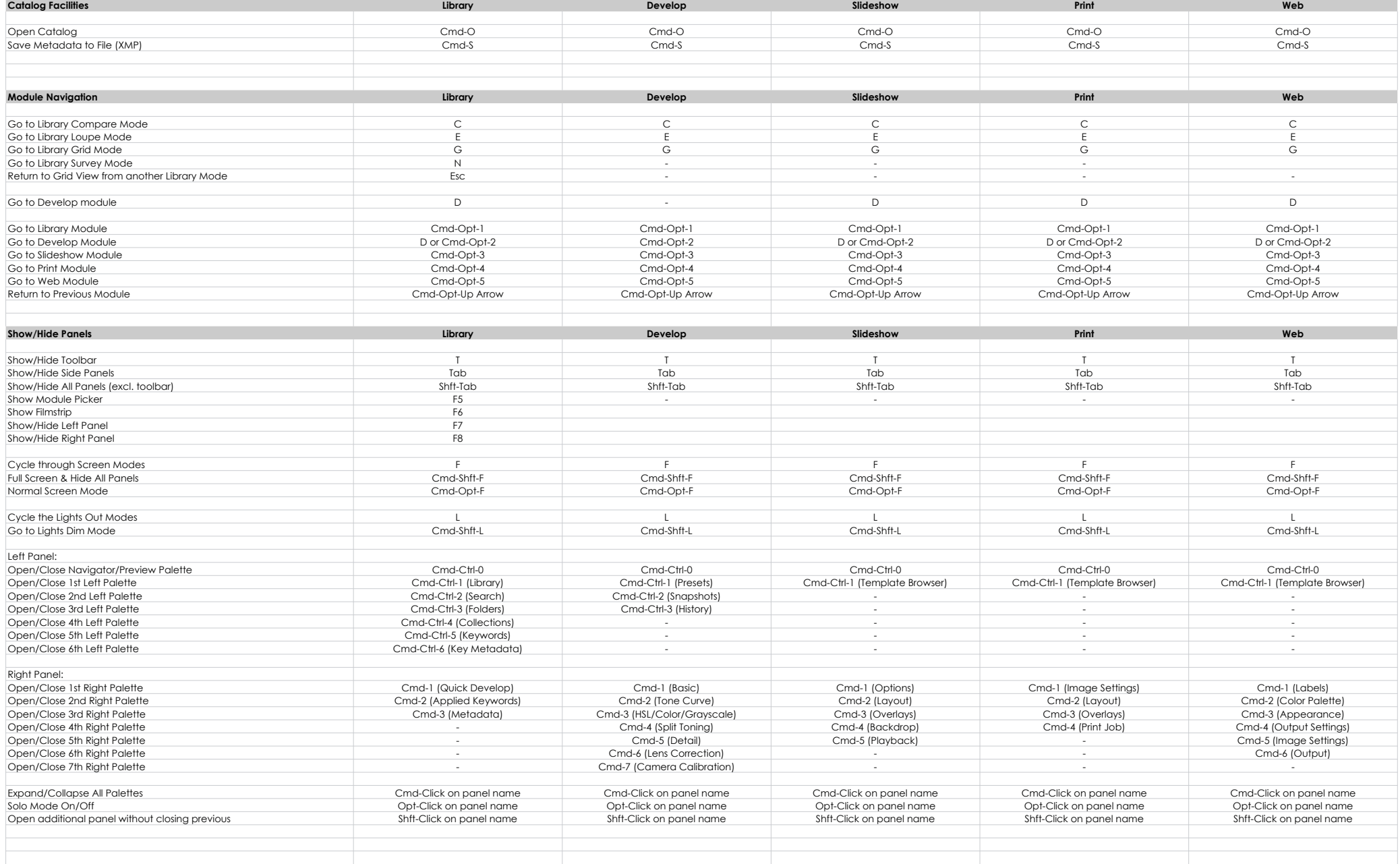

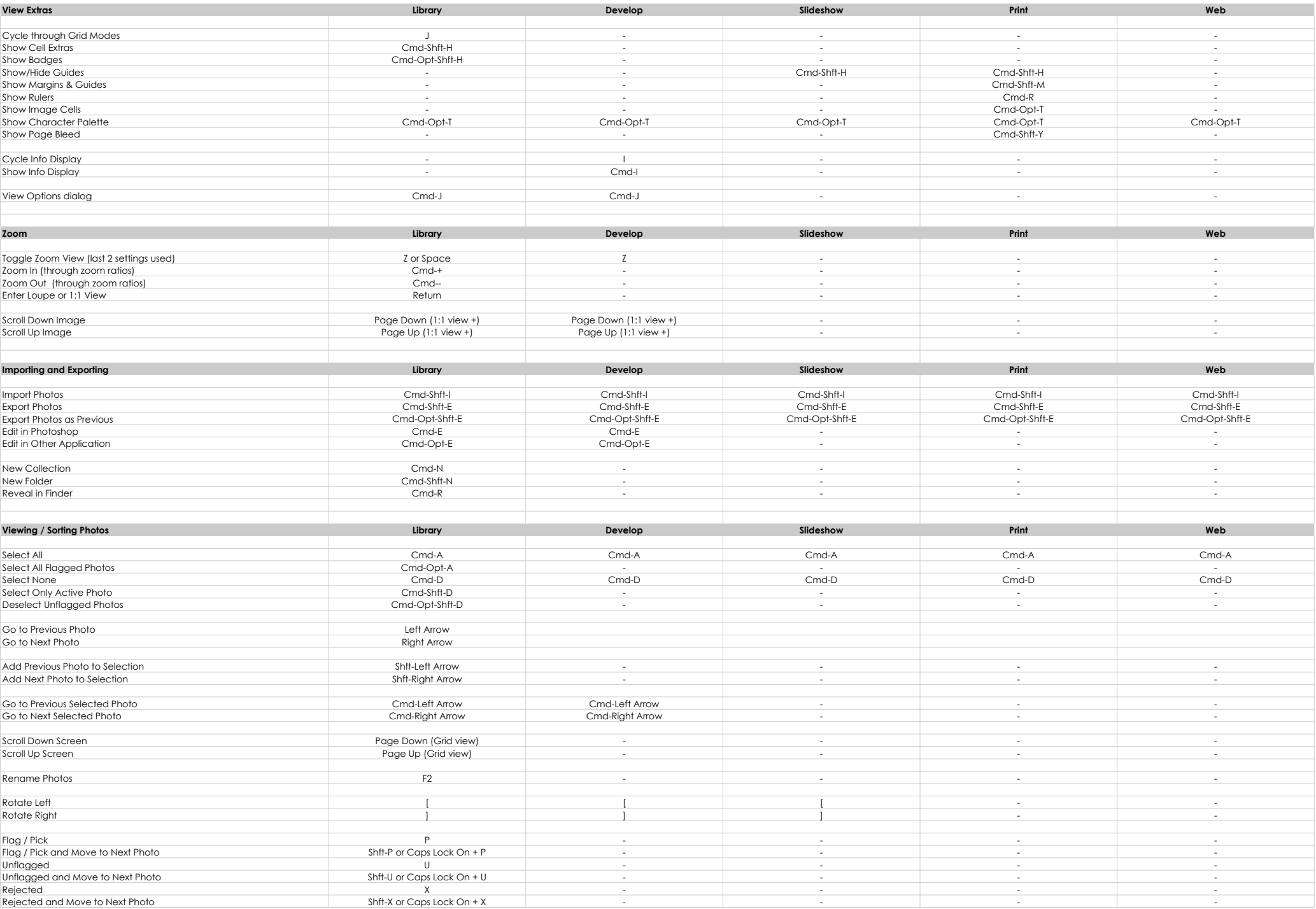

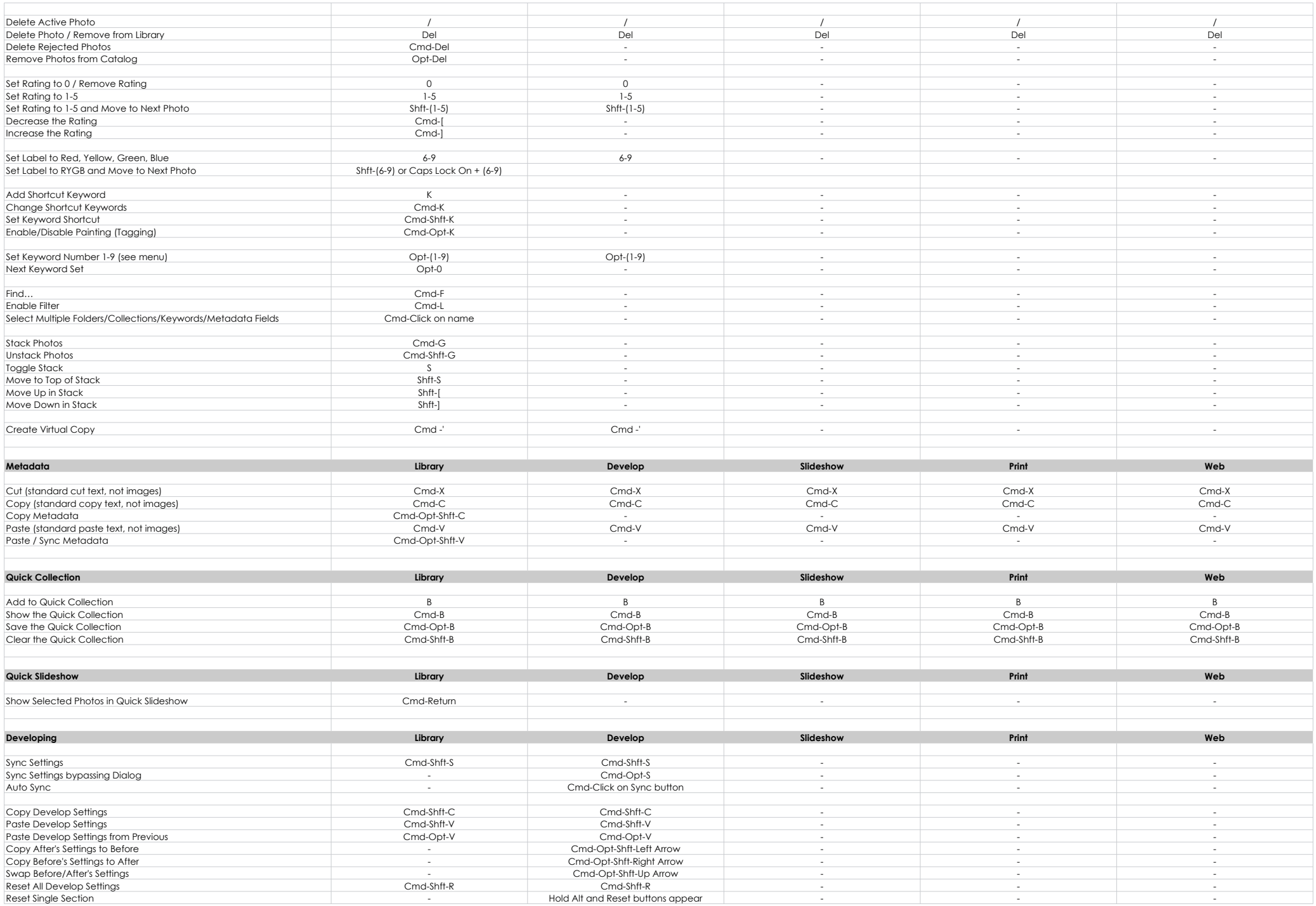

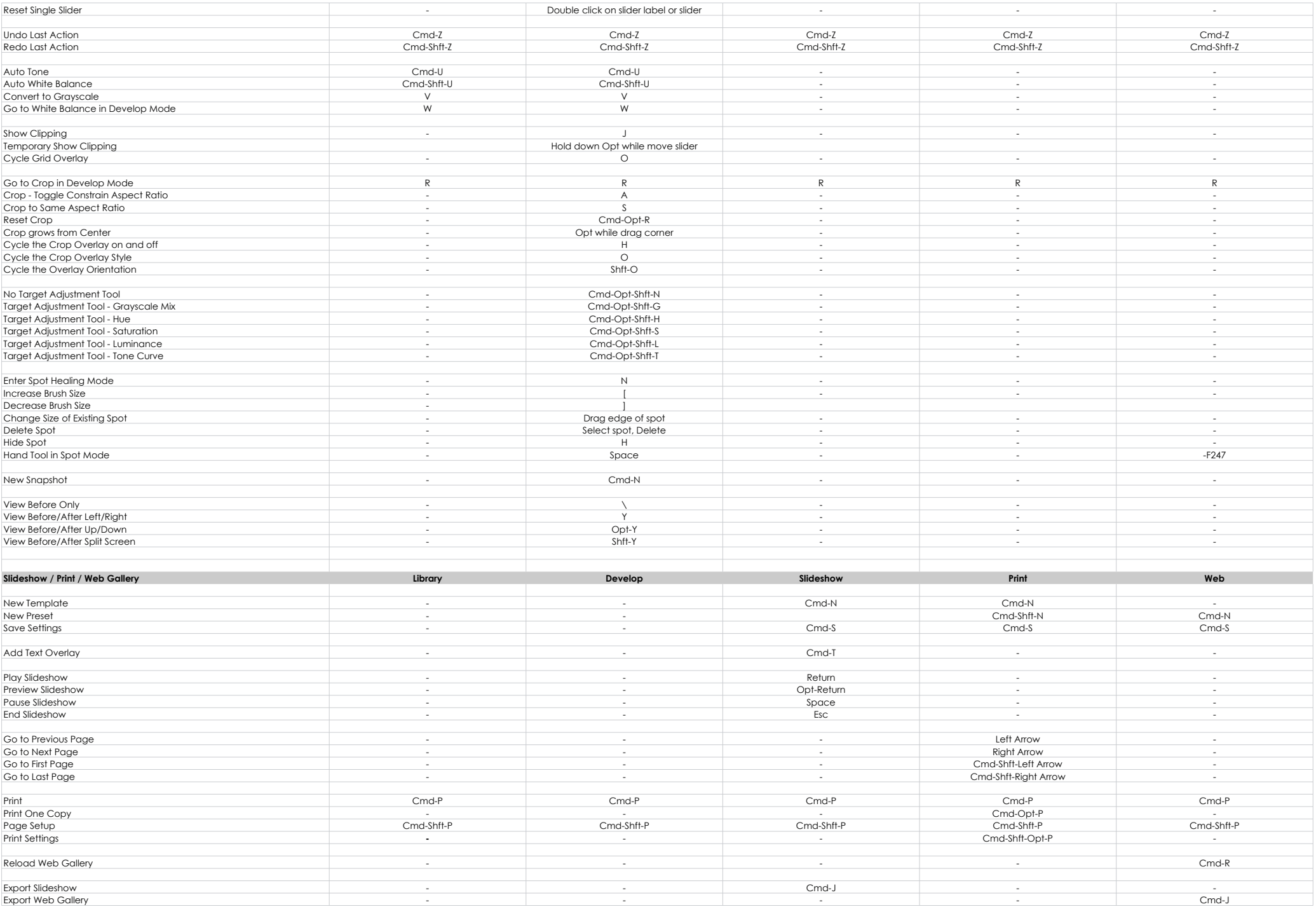

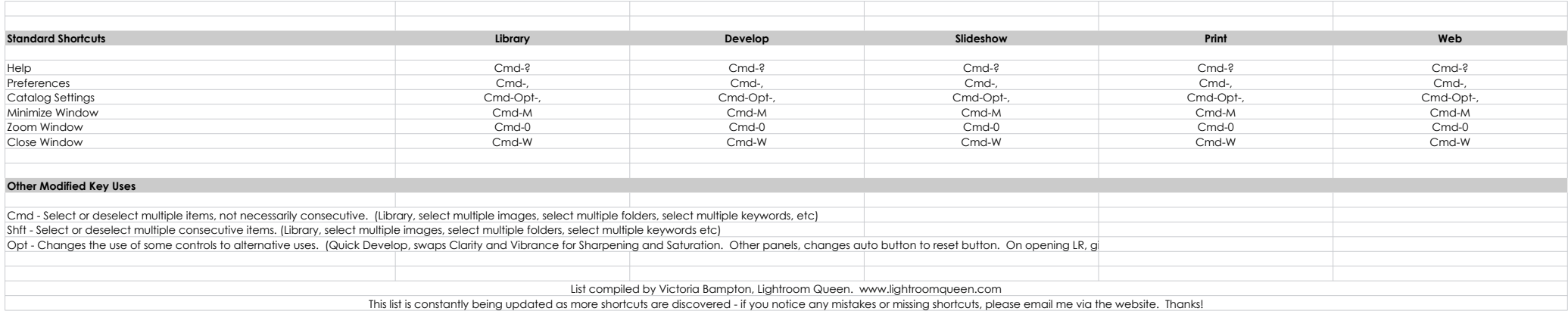